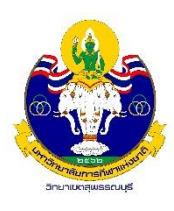

**ประกาศ งานกองทุนเงินให้กู้ยืมเพื่อการศึกษา (กยศ.) เรื่อง ปฏิทินด ำเนินกำรกองทุนเงินให้กู้ยืมเพื่อกำรศึกษำ** 

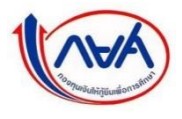

ภาคต้น ปีการศึกษา 2565 สำหรับผู้กู้รายใหม่ และรายเก่าจากสถาบันเดิม

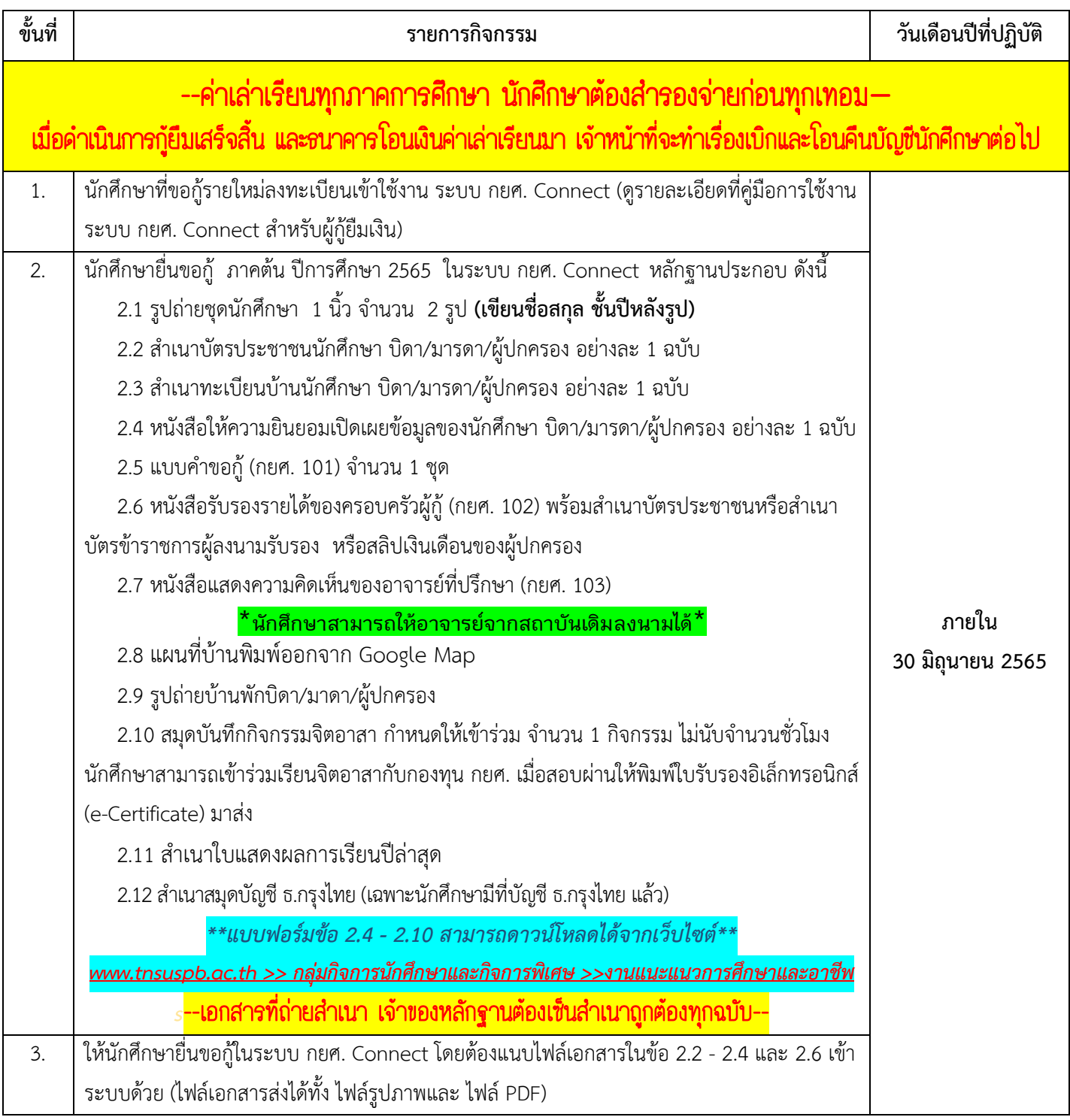

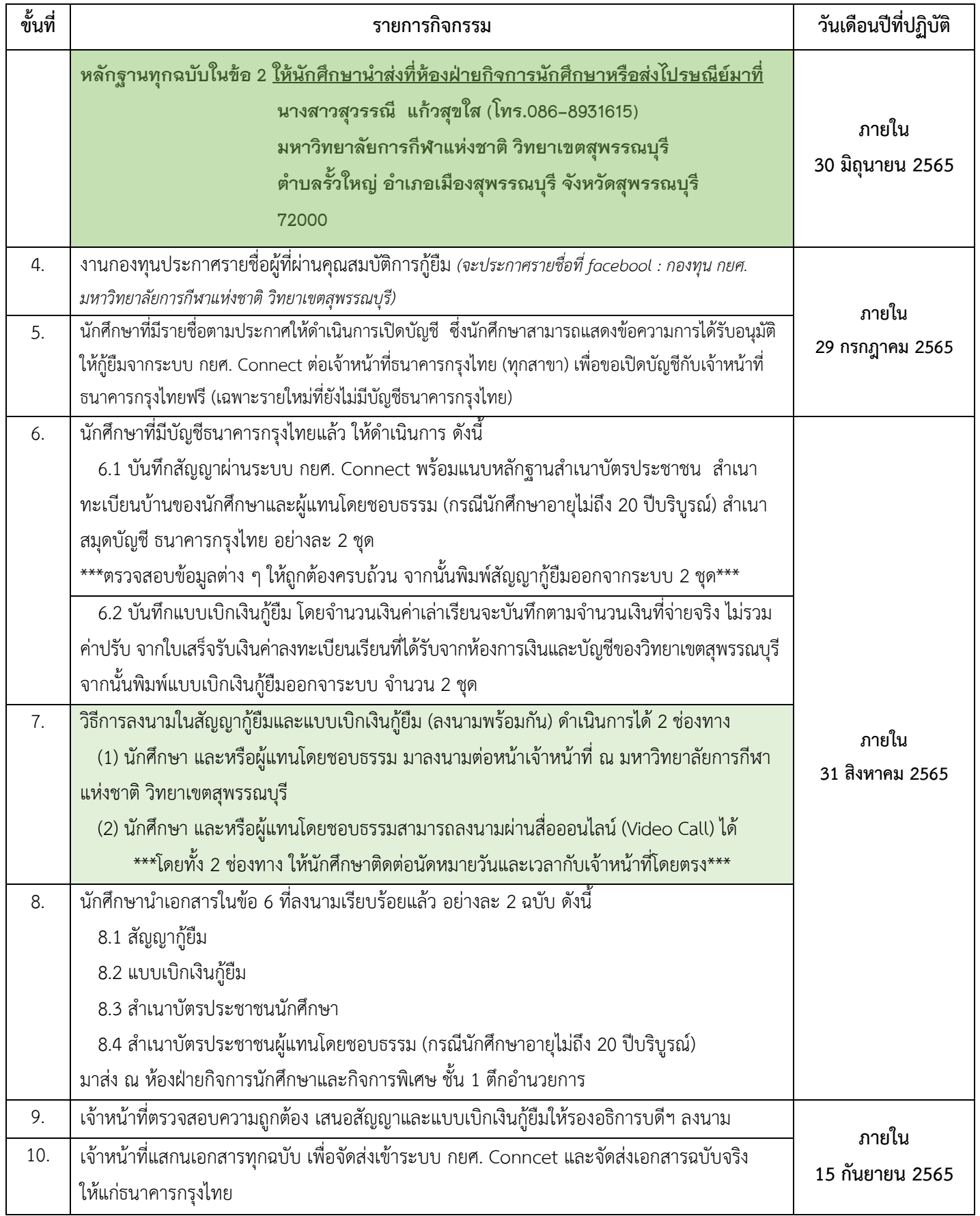

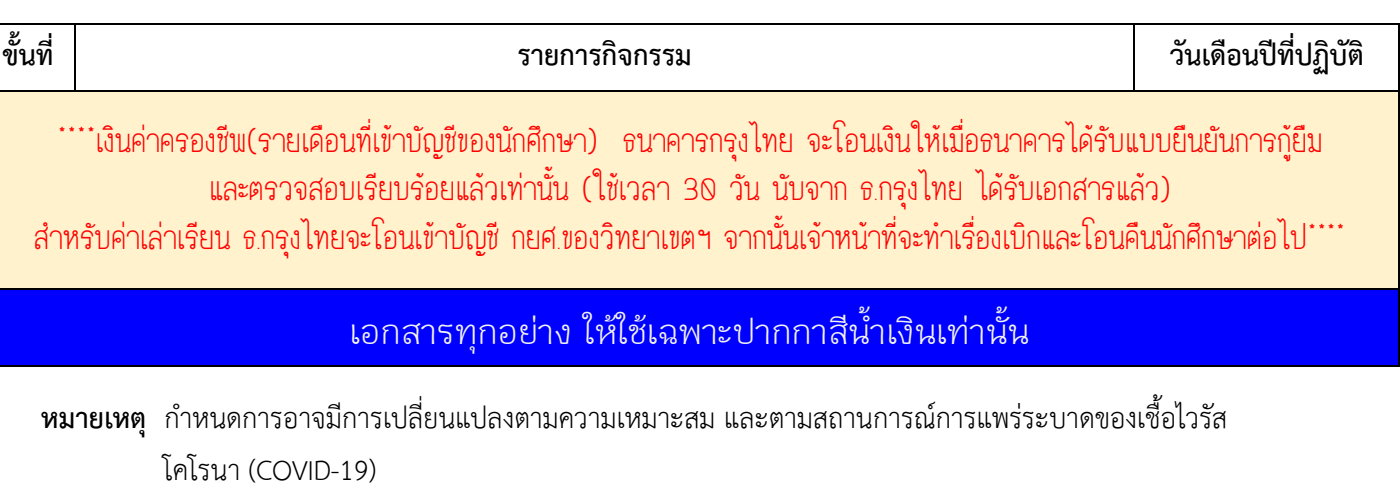

จึงประกาศให้ทราบโดยทั่วกัน ประกาศ ณ วันที่ 13 เมษายน 2565

+

งานกองทุนเงินให้กู้ยืมเพื่อการศึกษา

มหาวิทยาลัยการกีฬาแห่งชาติ วิทยาเขตสุพรรณบุรี

facebook : กองทุน กยศ. มหาวิทยาลัยการกีฬาแห่งชาติ วิทยาเขตสุพรรณบุรี

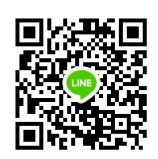

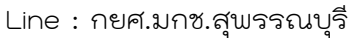

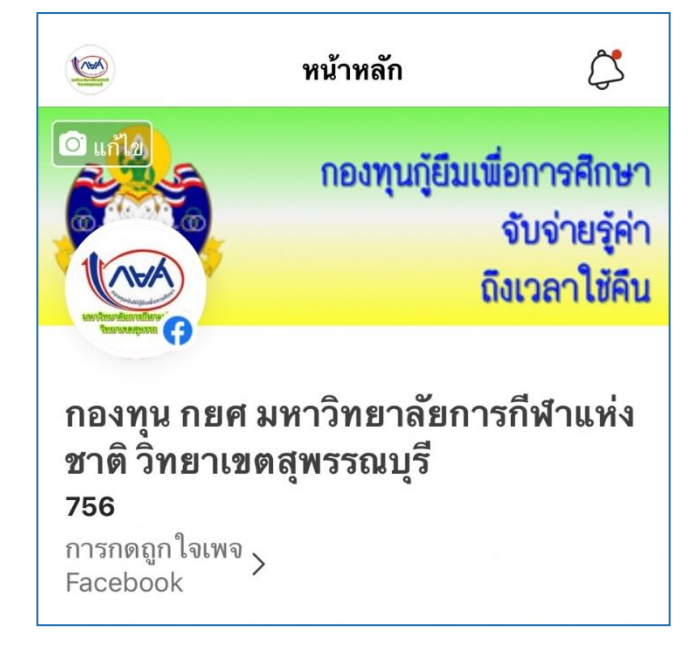